## **How to send a SecurePackage with audio**

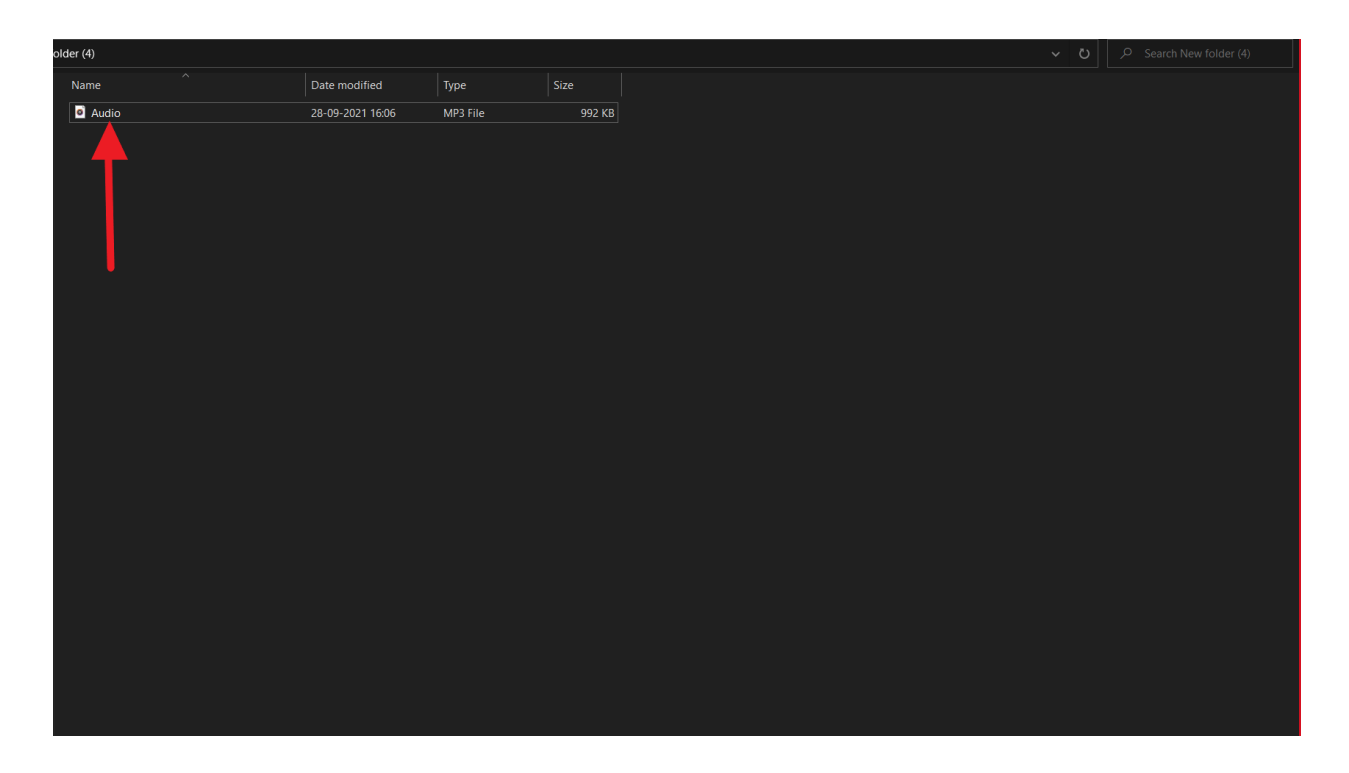

## 1) Locate the Audio file from your system.

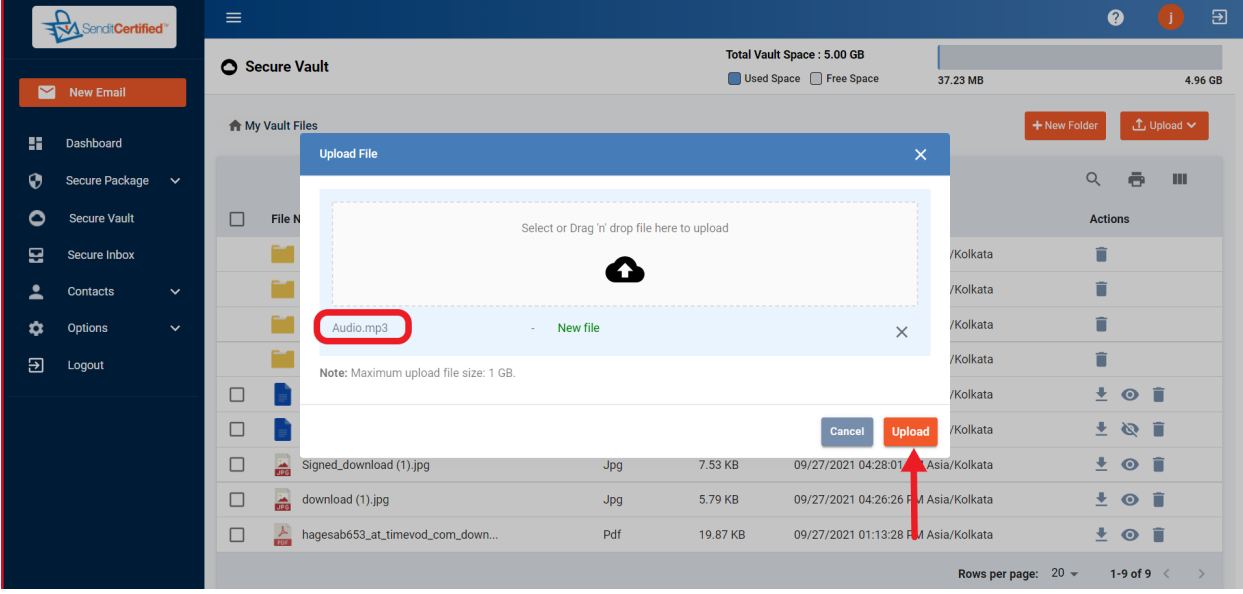

## 2) After Uploading Click on the "Upload" button.

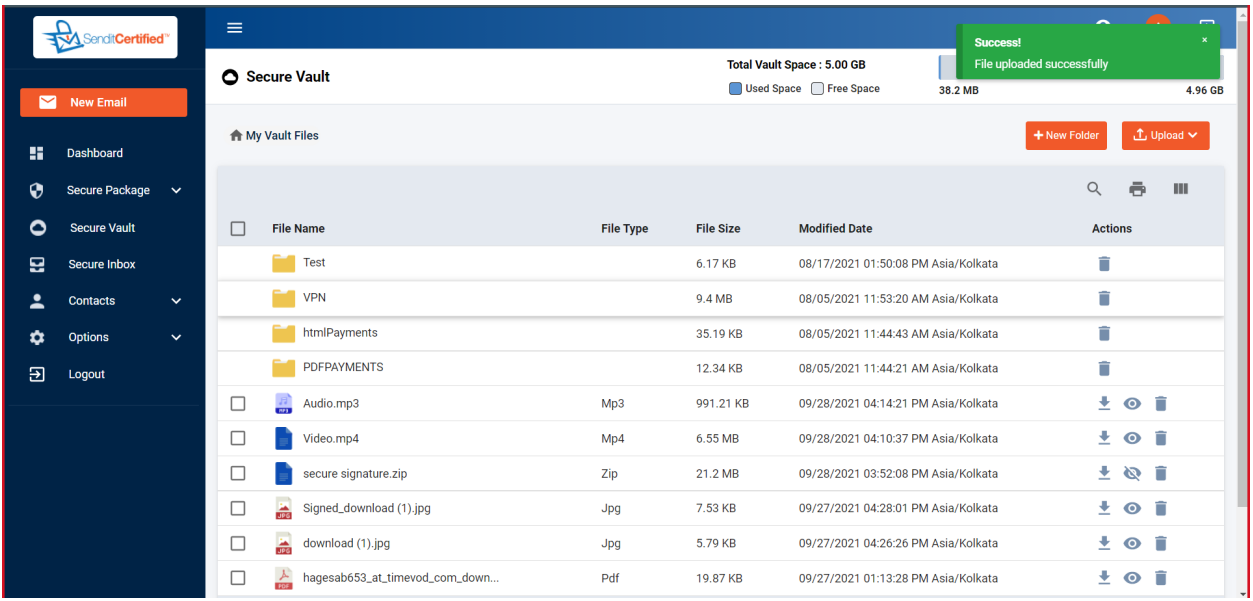